## ちゅうぎん **Biz-Direct**

 $\mathsf{P}$  $\overline{P}$ 

 $\mathsf{P}$ 

 $\overline{P}$  $\overline{P}$ 

 $P.$ 

 $\sf P$ 

 $\overline{P}$  $\mathsf{P}$ 

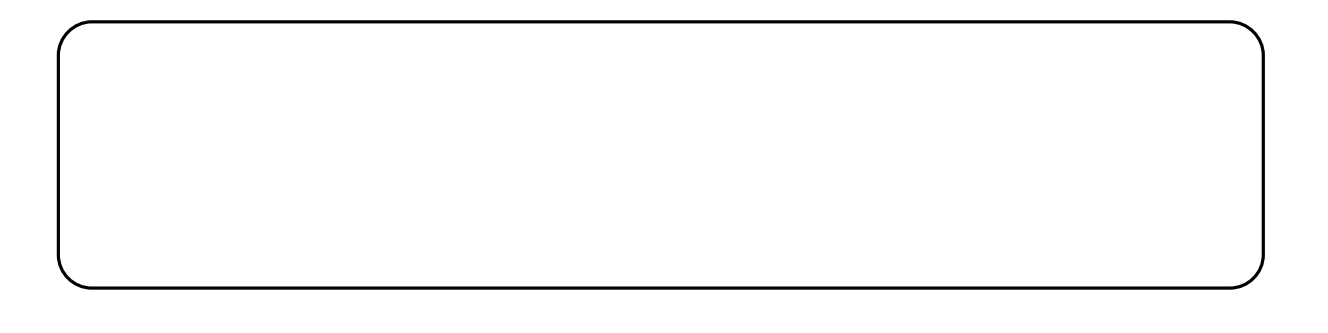

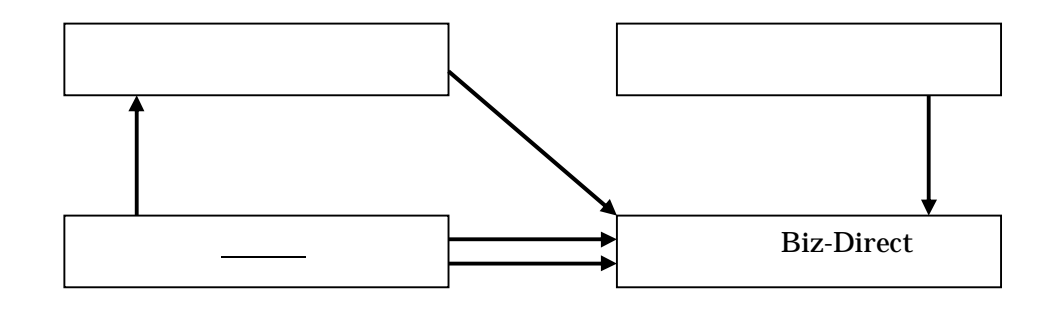

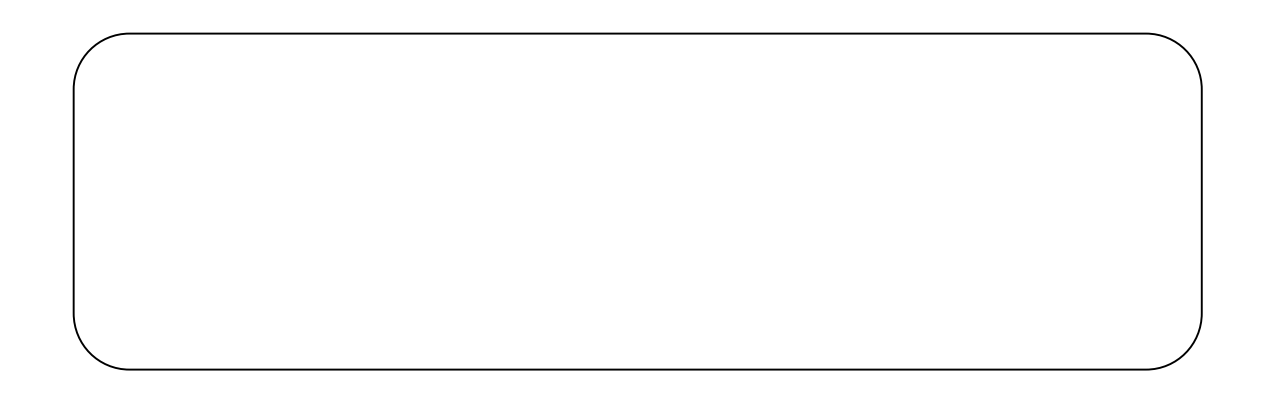

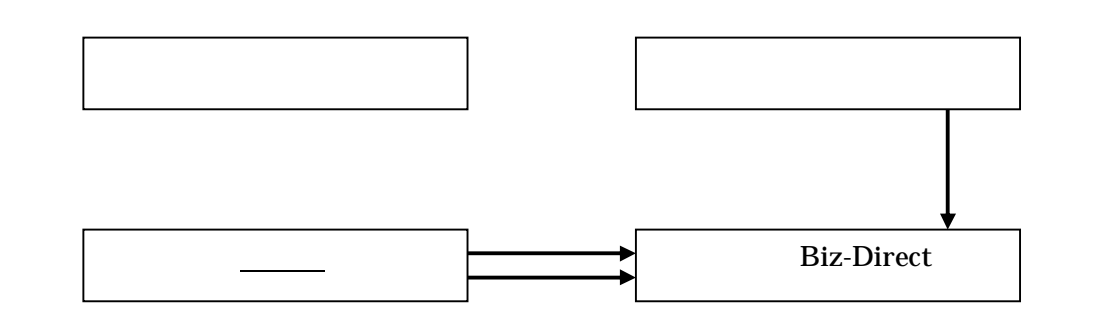

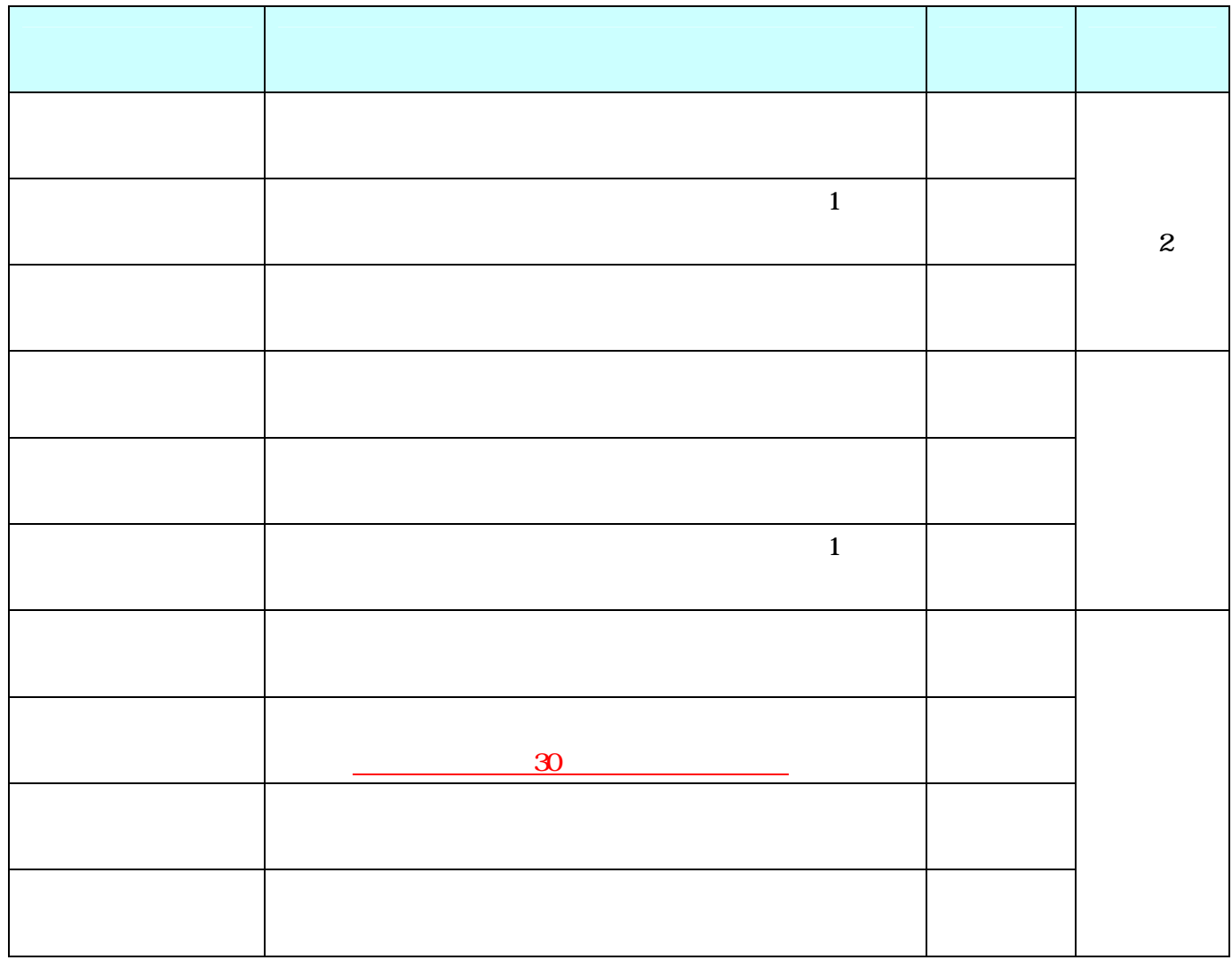

1… 1

2… Biz-Direct

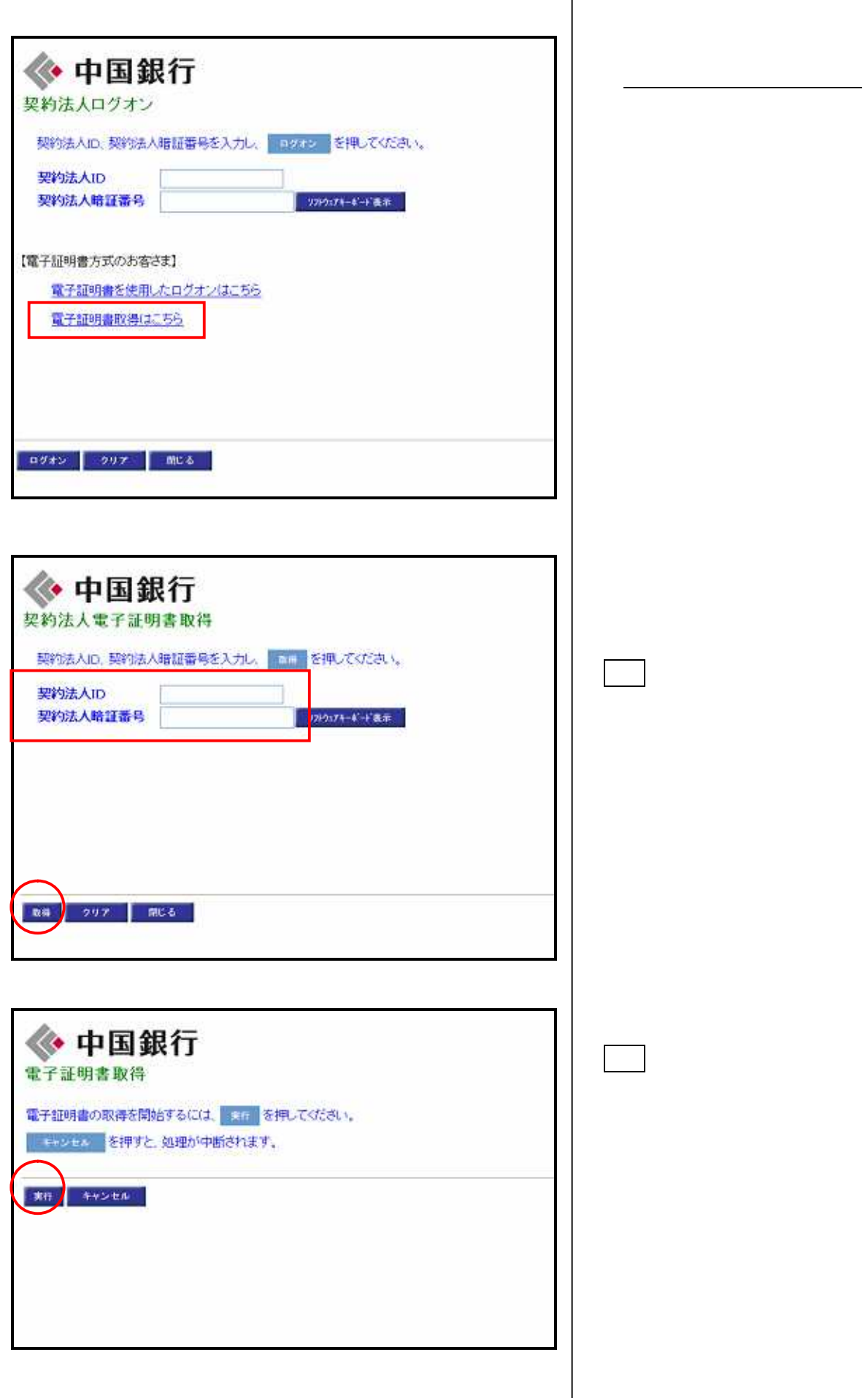

ſ

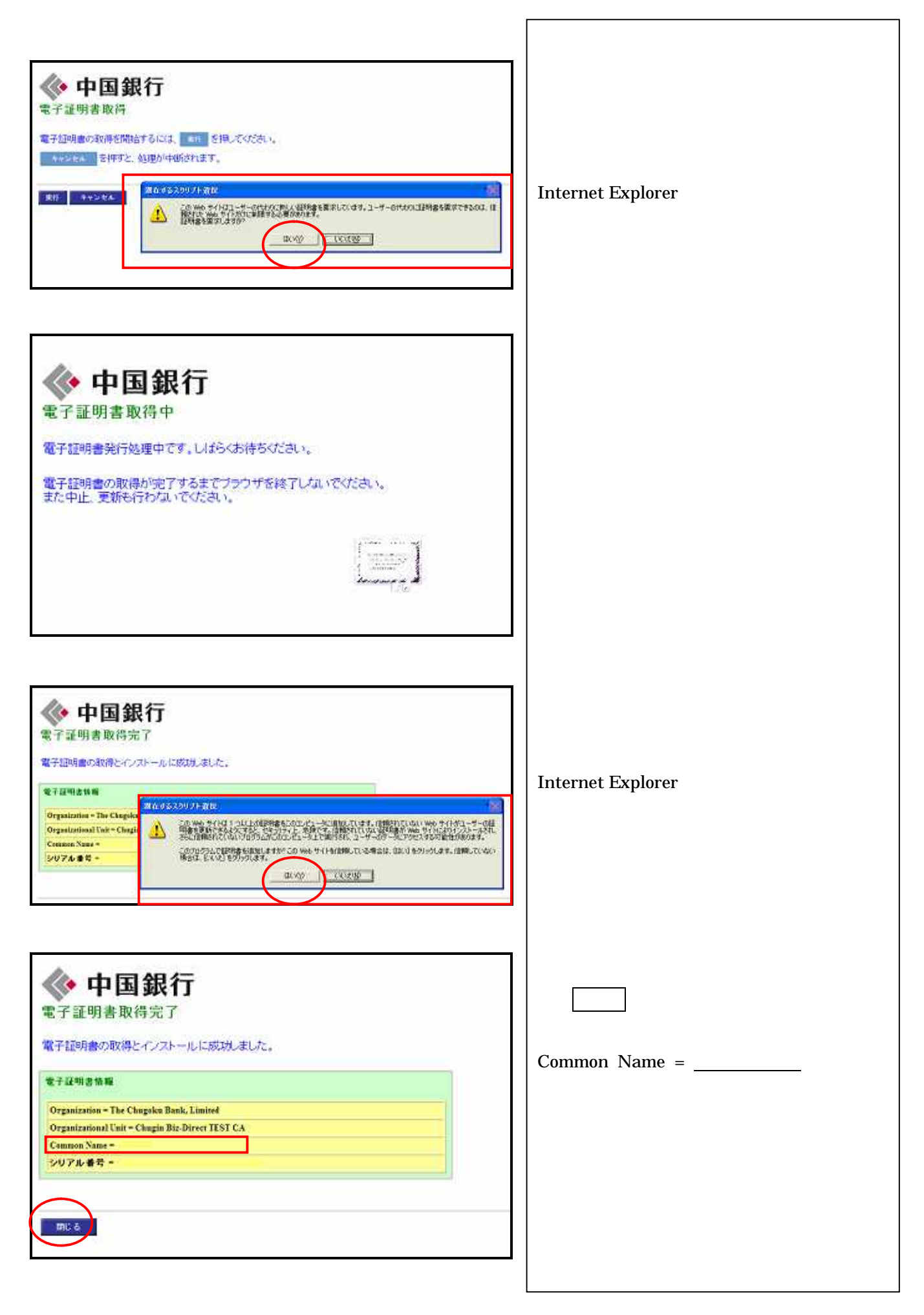

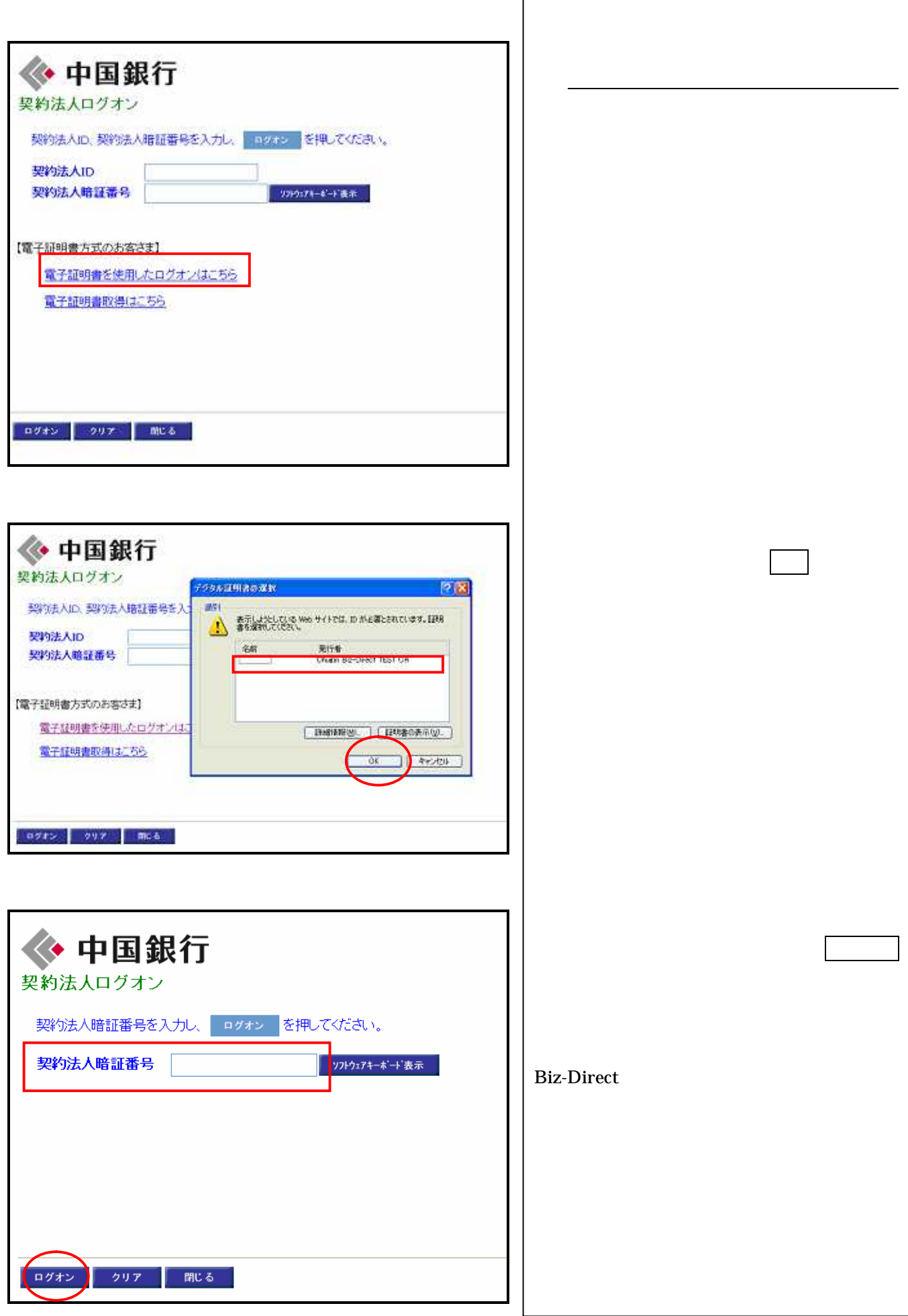

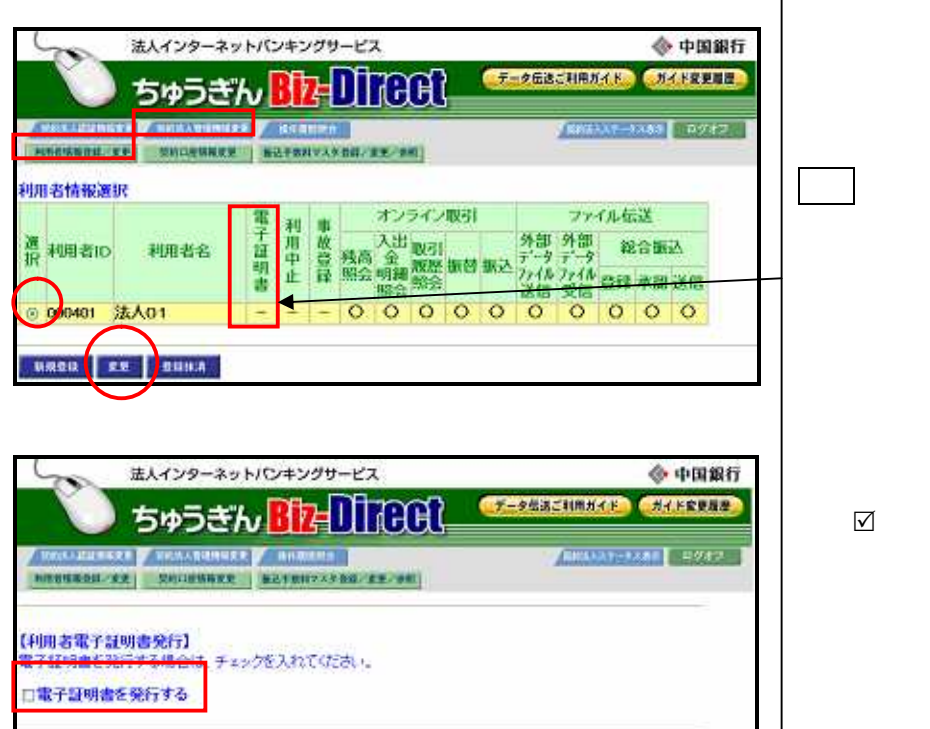

 $\sqrt{ }$ 

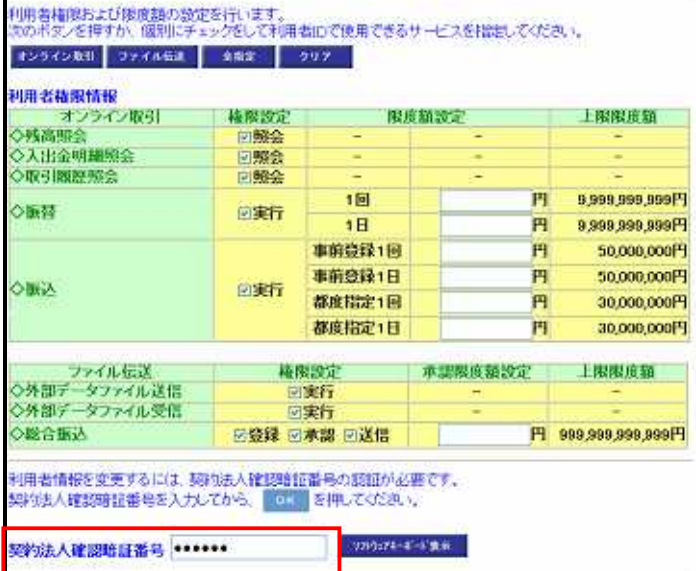

r

 $+4246$   $997$ 

法人インターネットパンキングサービス ◆ 中国銀行 ちゅうぎん Biz=017000 **CA-RANGULATION CARDINALISM** 7 коллините у подлините у понима **ПЛАЗЕ-ЗАВА 19712** HOSENSHARE (MODERNE | BAYSHYAYDE EX-PE) 利用者情報選択 オンライン取引 ファイル伝送 電子証明書 選 利用者ID 利用者名  $\circ$ 0000000000 8 000401 法人01 Ξ BROB EE BROA

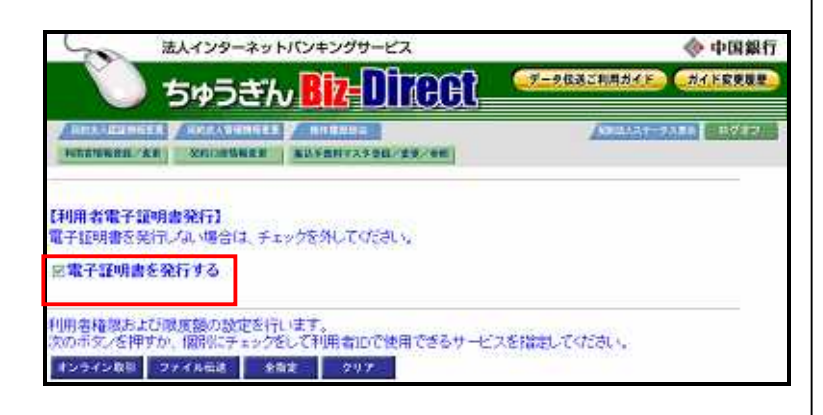

 $\sqrt{ }$ 

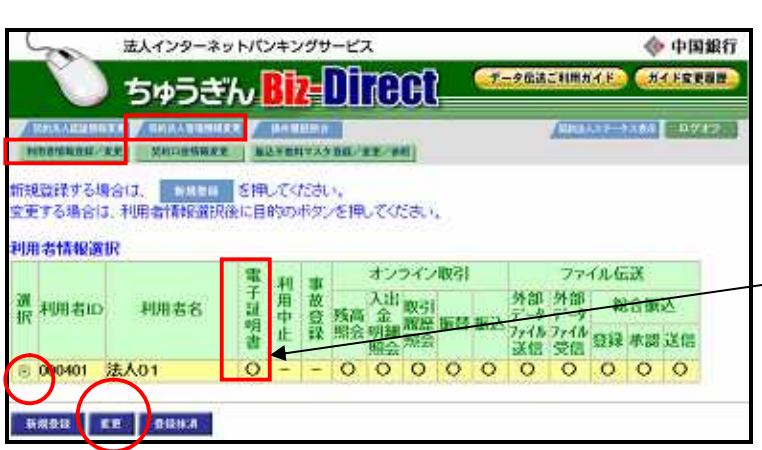

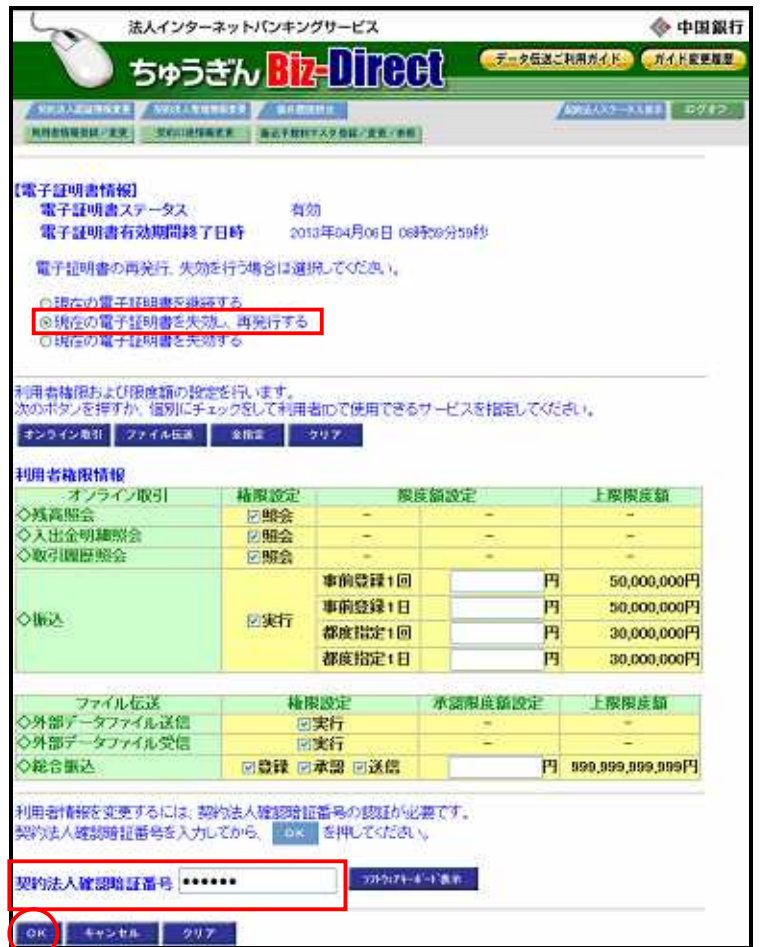

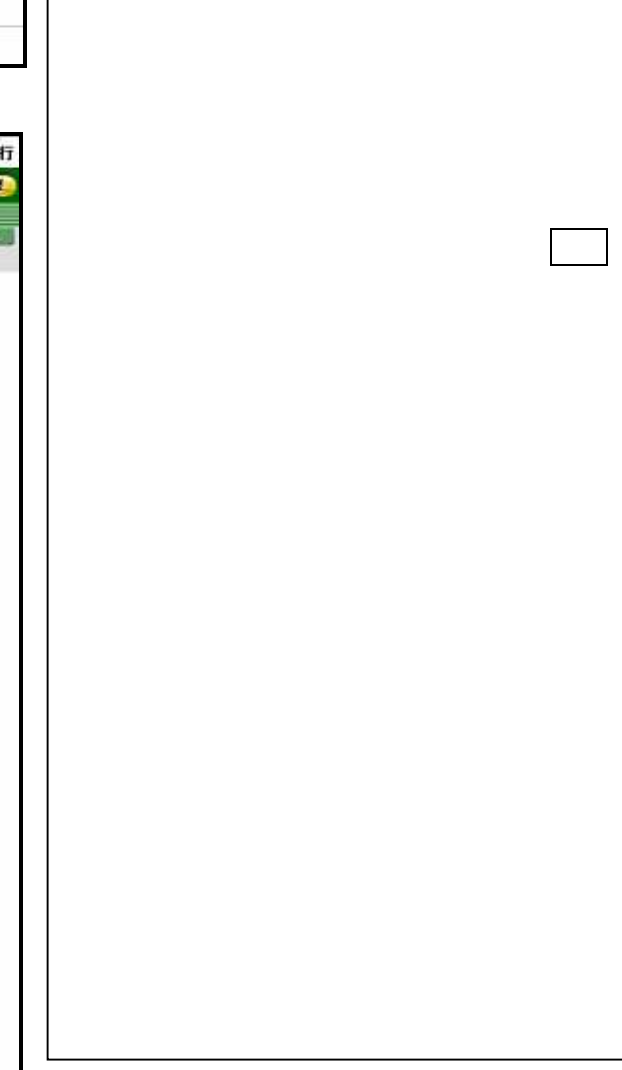

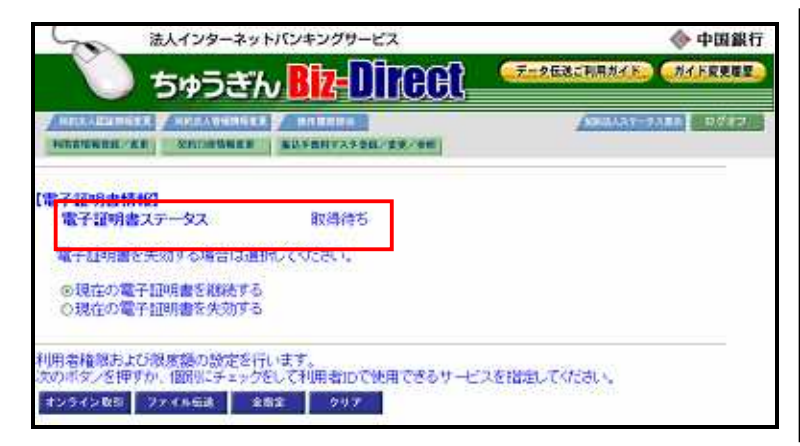

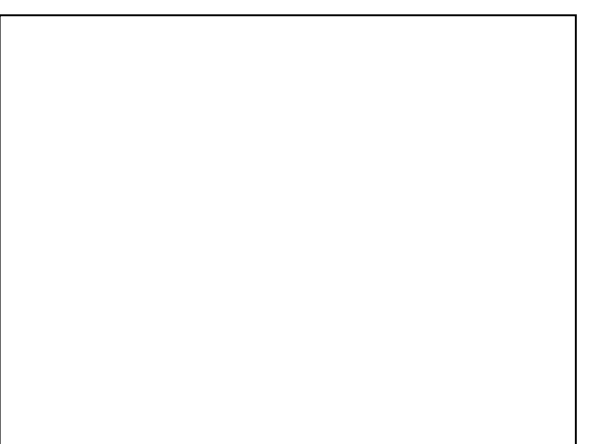

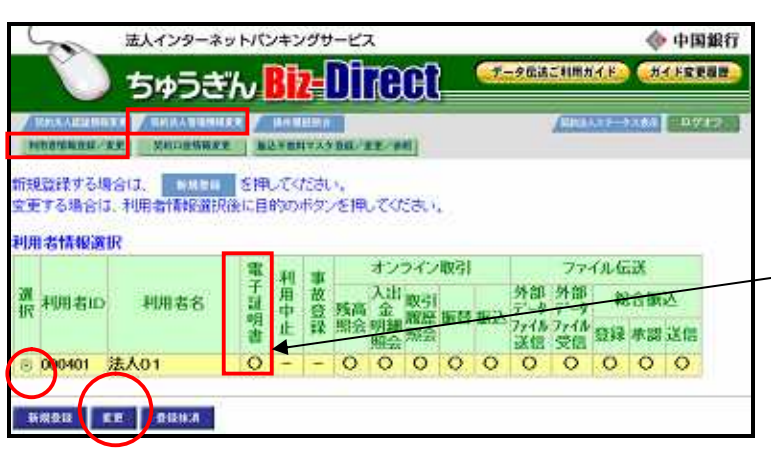

 $\overline{\phantom{a}}$ 

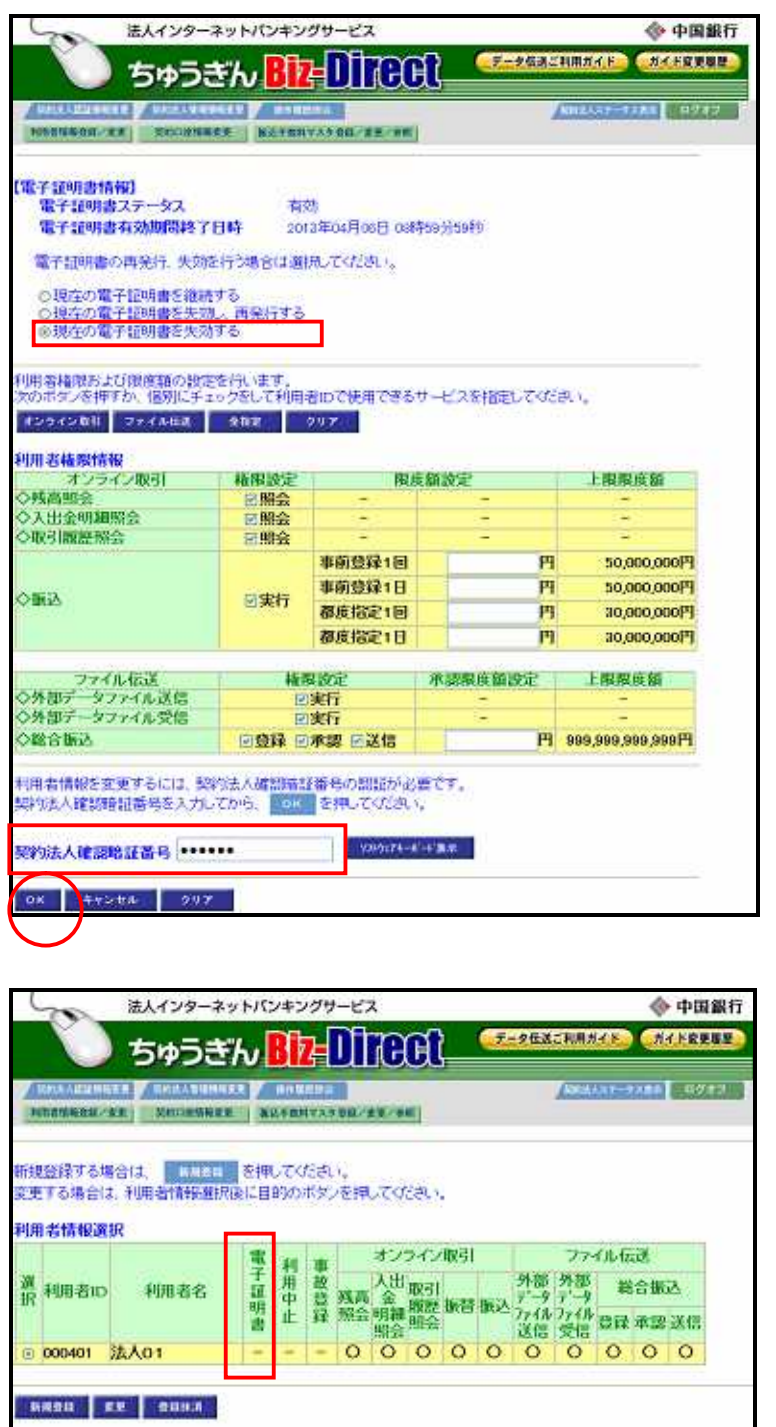

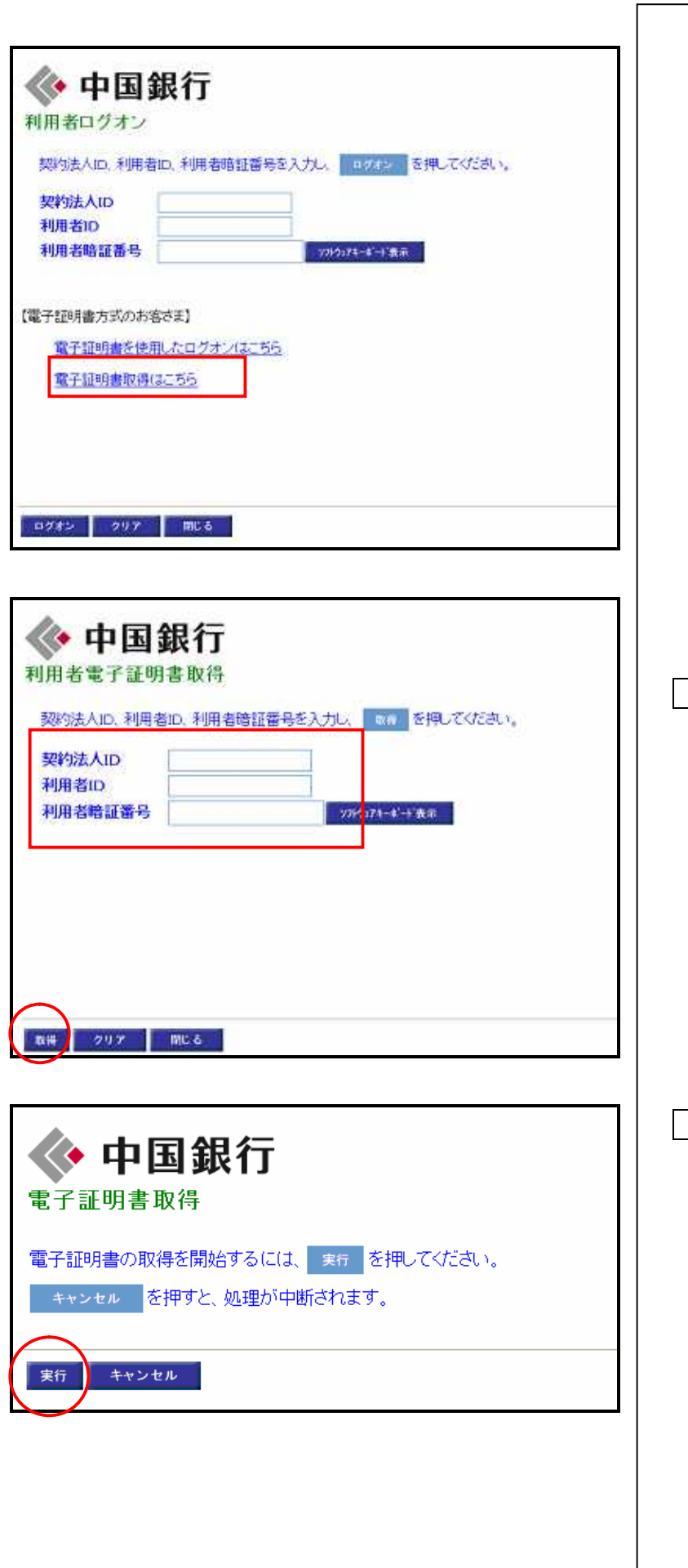

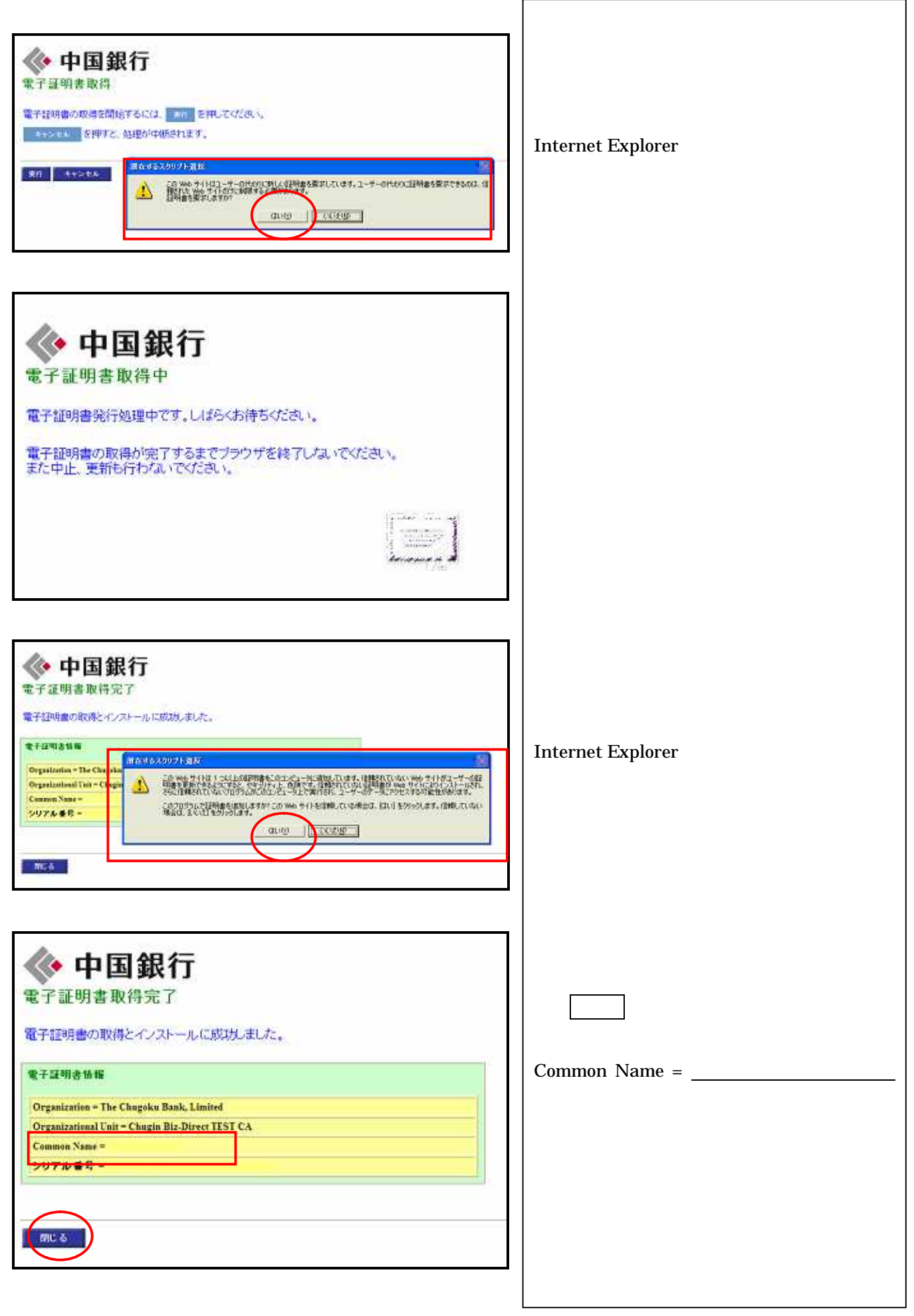

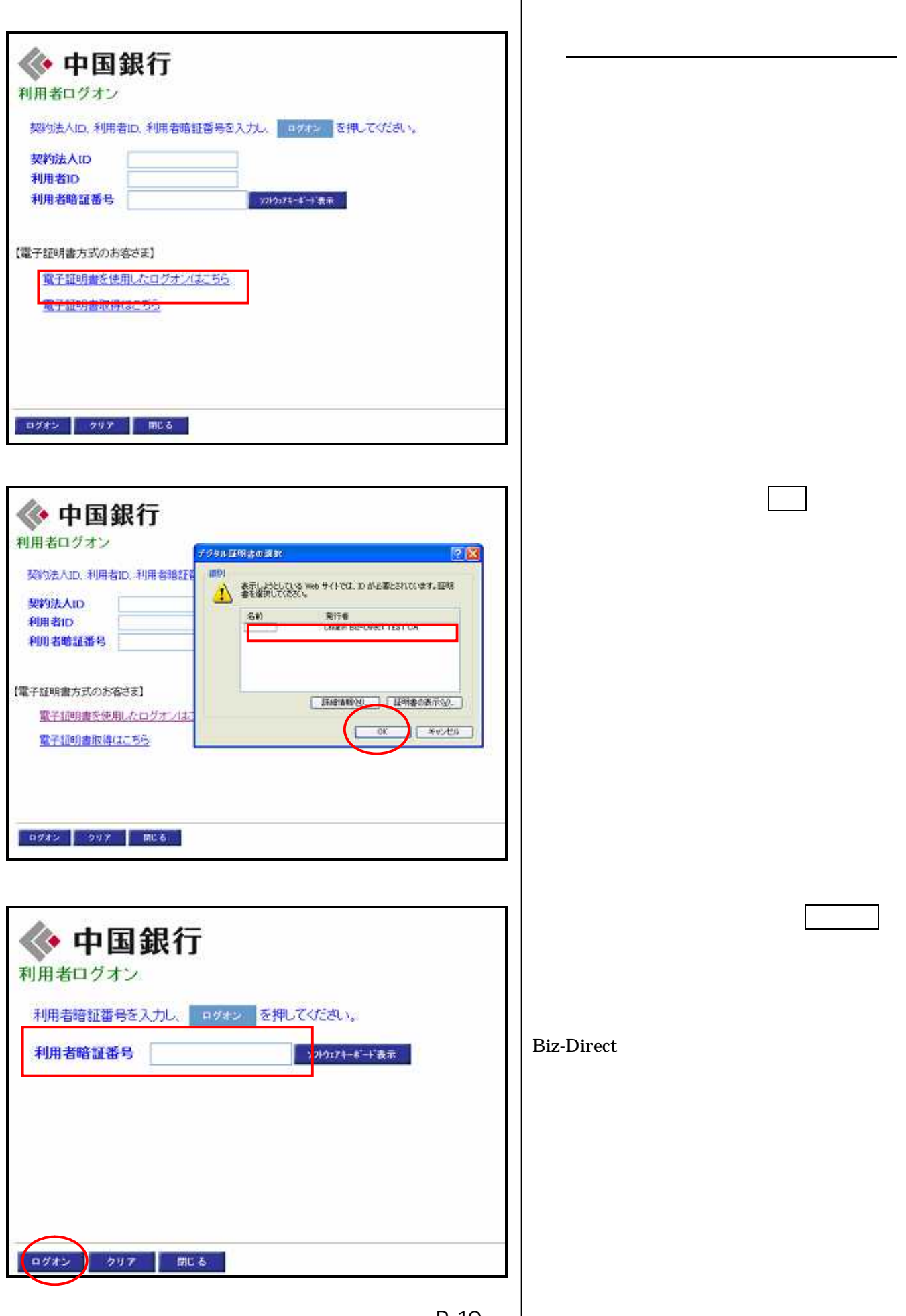

## $Biz-Direct1$

 $\mathbf{1}$  $\begin{matrix} 1 \end{matrix} \qquad \qquad \begin{matrix} 1 \end{matrix}$ 

 $\mathbf{1}$ 365

 $30\,$ 

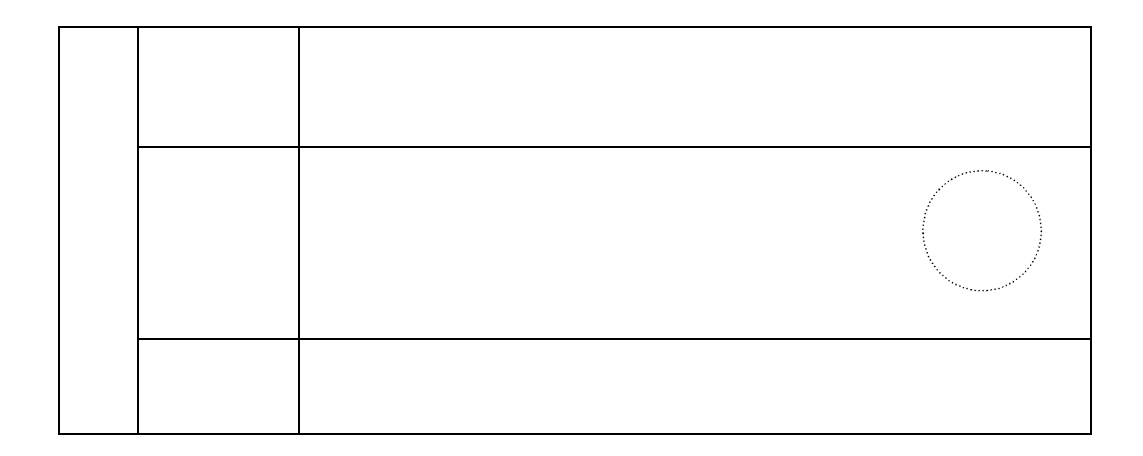

Biz-Direct

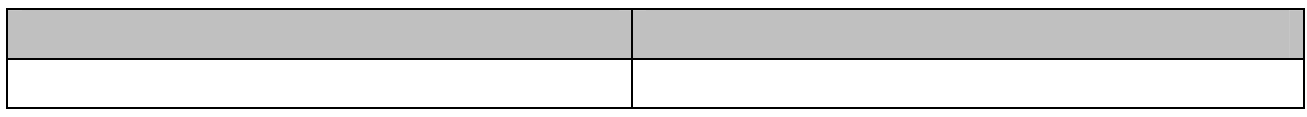

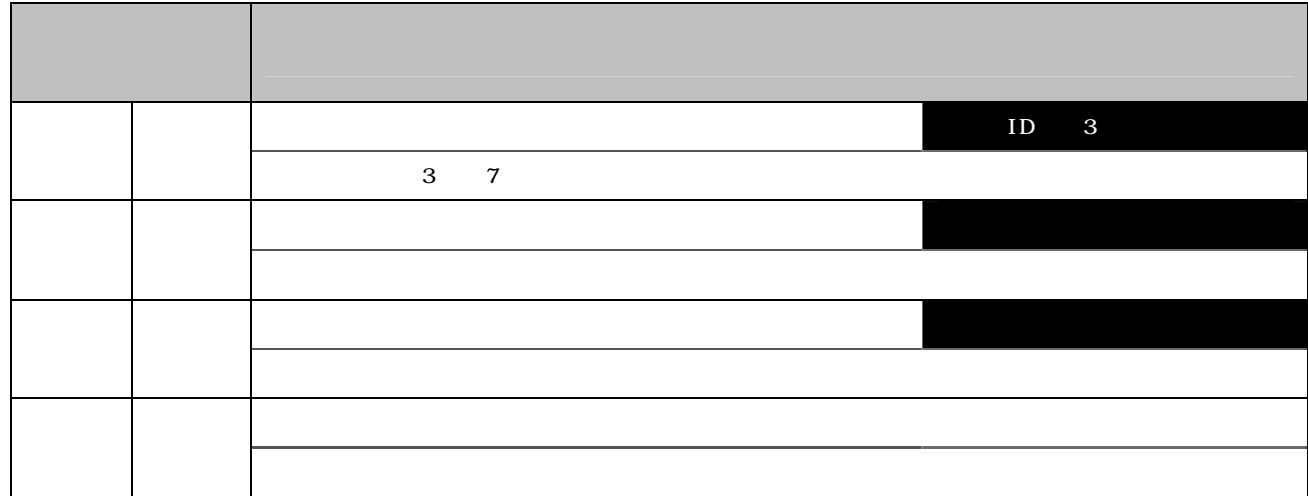

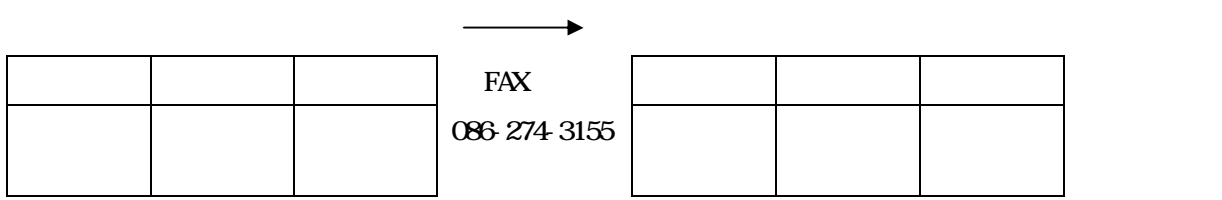